## Receiving System

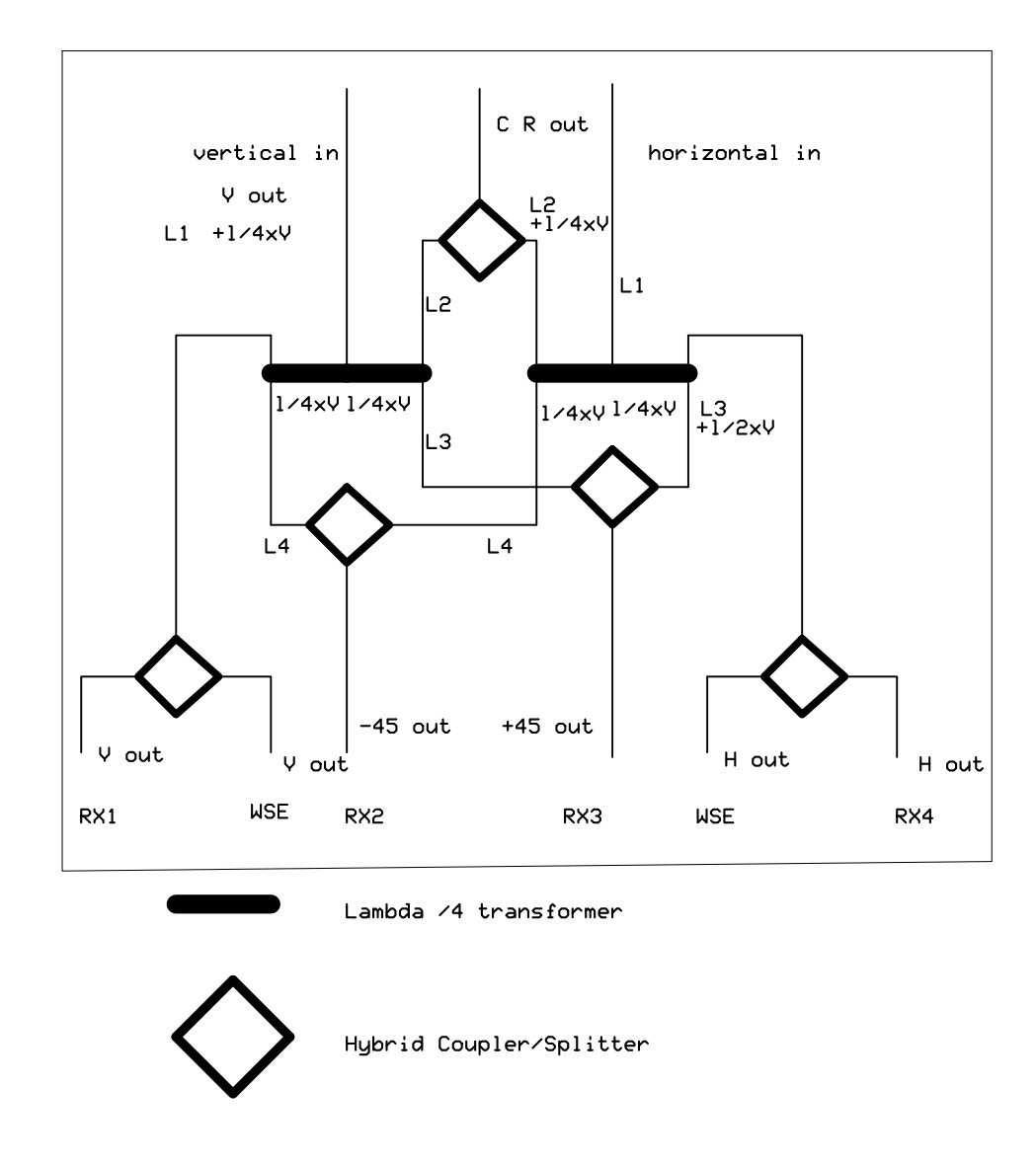

C R Circular Right Perseus and RX5